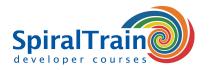

# Java EE Web Development with JSF

# **Audience Course Java EE Web Development with JSF**

The course Java EE Web Development with JSF is intended for developers who want to build Java Web applications with the standard JSF 2.x Framework.

#### Prerequisites Java EE Web Development with JSF

To participate in this course experience with Java programming and object orientation is required. Prior knowledge of Java EE Web Applications is beneficial for a proper understanding.

# Realization Training Java EE Web Development with JSF

In this hands-on course the theory is treated on the basis of presentation slides and interchanged with exercises. Demos are used to clarify the theory. The course material is in English.

#### Official Certificate JSF

Participants receive an official certificate Java EE Web Development with JSF after successful completion of the course.

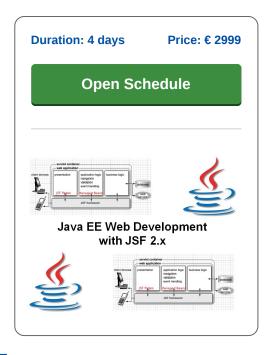

# **Content Course Java EE Web Development with JSF**

The course Java EE Web development with JSF course covers how modern state of the art Java EE Web Applications are built with the standard Java Server Faces (JSF 2.x) framework.

#### **JSF Architecture**

The course starts with the foundations of the JSF Framework which is built on top of the Java Web Programming model uses the MVC pattern with a Front Controller as central element. The architecture of the JSF Framework which uses a statefull component model on the server is discussed.

## **JSF Request Life Cycle**

Next attention is paid to the role of the Faces Servlet and the different phases of the JSF Request Life Cycle. The role of the central configuration file faces-config.xml is explained and the navigation rules in JSF and the role of the managed beans are treated.

# **Facelets**

Also the structure of a JSF page using Facelets, the use of expression language and the usage of the different UI components and custom tag libraries is discussed.

# **Event Handling**

The handling of events coming from the UI elements is also covered. Next attention is paid to the validation and conversion of input from the User Interface using JSF built-in or custom validators and converters. Also it is discussed how the modern Ajax asynchronous request model can cooperate with JSF.

### **Custom Components**

Finally attention is paid to the creation of custom components, facelet templates and view parameters.

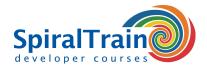

# **Modules Course Java EE Web Development with JSF**

| Module 1 : JSF Intro                                | Module 2 : JSF Basics                                     | Module 3 : Managed Beans                    |
|-----------------------------------------------------|-----------------------------------------------------------|---------------------------------------------|
| JSF Background Servlet and JSP Problems             | Choose JSF Implementation Deployment Descriptor           | Java Beans<br>Bean properties               |
| Classic MVC Pattern                                 | PROJECT STAGE Development                                 | Accessor Usage                              |
| Model 2 Architecture                                | Faces Configuration File                                  | Placeholder for Results                     |
| Struts Framework                                    | Facelets Page Structure                                   | Dual Role Bean Properties                   |
| JSF Framework                                       | Managed Beans                                             | Textfields and Checkboxes                   |
| JSF Feature Overview                                | @ManagedBean Annotation                                   | Prepopulating Input Fields                  |
| Server Side UI Components                           | Default Navigation                                        | Naming Beans                                |
| JSF Application Architecture                        | Facelet Default Navigation                                | Bean Scopes                                 |
| Request Processing Phases                           | @FacesComponent                                           | Application and Session Scope               |
| JSF Implementation                                  | Handling Request Parameters                               | Raw Request and Response                    |
| JSF API                                             | Facelet Input Form                                        | Dependency Injection                        |
| Common JSF Problems                                 | Selecting Result Pages                                    | ManagedProperty                             |
| Module 4 : Navigation                               | Module 5 : Properties                                     | Module 6 : Expression Language              |
| Static Navigation                                   | Properties                                                | JSF versus JSP EL                           |
| Navigation Rule Syntax                              | Using Property Files                                      | Outputting Bean Properties                  |
| Explicit Mapping Considerations                     | Using Subfolders                                          | Nested Bean Properties                      |
| Dynamic Navigation                                  | Resources Bundles                                         | Submitting Bean Properties                  |
| Dynamic Navigation Logic                            | Facelet using Properties                                  | Getter versus Setter Calls                  |
| Explicit Dynamic Navigation Rule                    | Parameterized Messages                                    | Accessing Collections                       |
| Configuring Managed Beans                           | Parameterizing Display                                    | Using Square Brackets                       |
| Sharing Result Pages                                | Using f:param                                             | Implicit Objects                            |
| Using Wildcards Omitting from-outcome               | Using Parameterized Properties Internationalized Messages | EL Operators<br>Conditional Text            |
| Conditional Navigation Rules                        | Localizing Strings                                        | Rendered Attribute                          |
| Common Navigation Problems                          | Using Localized Messages                                  | Method Arguments                            |
| Module 7 : Event Handling                           | Module 8 : Validation                                     | Module 9 : Ajax                             |
|                                                     |                                                           |                                             |
| User Interface Events                               | Validation Approaches                                     | Ajax in JSF                                 |
| Event Handlers versus Ajax Types of Event Listeners | Manual Validation Standard Error System                   | General Form f:ajax                         |
| ActionListener in Facelets                          | Displaying Error Messages                                 | Ajax Facelets Pages Ajax Controller Methods |
| Implementing ActionListener                         | Manual Validation in Bean                                 | render Attribute                            |
| Change CSS Style                                    | Action Controller Method                                  | Facelet Non-Ajax Version                    |
| Change Style Input Form                             | Implicit Automatic Validation                             | Facelet Ajax Version                        |
| Change Style Bean                                   | Precedence Validity Tests                                 | execute Attribute                           |
| Bean for Action Controller                          | Explicit Automatic Validation                             | Facelets Code execute                       |
| Locale from User Settings                           | Format Validator Tags                                     | event Attribute                             |
| Switch Locale                                       | Conversion versus Validation                              | Default Events                              |
| ValueChangedListener                                | Custom Validator Methods                                  | onevent Attribute                           |
| Module 10 : Data Tables                             | Module 11 : Composite Components                          | Module 12 : Facelet Templating              |
| Handling Variable-Length Data                       | Composite Components                                      | Page Templating                             |
| h:dataTable                                         | Component Definition                                      | Using Templates                             |
| Using h:dataTable                                   | Using Components                                          | Namespaces Template Files                   |
| h:Column                                            | Components with Attributes                                | Template File Details                       |
| Headers and Captions                                | Using Composite Attribute                                 | Using ui:include                            |
| StyleSheets                                         | Component Structure                                       | Handling Relative URL's                     |
| Ajax-enabled tables                                 | Using ui:repeat                                           | View Params                                 |
| Tables conditional values                           | Relative URL's                                            | JSF page use f:viewParam                    |
| Looping with ui:repeat                              | Nested Components                                         | Capture Request Parameters                  |
| Conditional Text                                    | Component Files                                           | Using POST-redirect-GET                     |

3995 AA Houten